#### Recreation

An integer is divided by 9 when a certain one of its digits is deleted, and the resulting number is again divisible by 9.

- a. Prove that actually dividing the resulting number by 9 results in deleting another digit.
- b. Find all integers satisfying the conditions of this problem.

# CS61B Lecture #11: Examples: Comparable & Reader + Some Features Supporting Abstraction

### Comparable

 Java library provides an interface to describe Objects that have a natural order on them, such as String, Integer, BigInteger and BigDecimal:

```
public interface Comparable { // For now, the Java 1.4 version
  /** Returns value <0, == 0, or > 0 depending on whether THIS is
   * <, ==, or > OBJ. Exception if OBJ not of compatible type. */
  int compareTo(Object obj);
```

Might use in a general-purpose max function:

```
/** The largest value in array A, or null if A empty. */
public static Comparable max(Comparable[] A) {
  if (A.length == 0) return null;
  Comparable result; result = A[0];
  for (int i = 1; i < A.length; i += 1)</pre>
    if (result.compareTo(A[i]) < 0) result = A[i];</pre>
  return result;
```

• Now max(S) will return maximum value in S if S is an array of Strings, or any other kind of Object that implements Comparable.

## Examples: Implementing Comparable

```
/** A class representing a sequence of ints. */
class IntSequence implements Comparable {
    private int[] myValues;
    private int myCount;
    public int get(int k) { return myValues[k]; }
    QOverride
    public int compareTo(Object obj) {
       IntSequence x = (IntSequence) obj; // Blows up if obj not an IntSequence
       for (int i = 0; i < myCount && i < x.myCount; i += 1) {
           if (myValues[i] < x.myValues[i]) {</pre>
              return -1:
           } else if (myValues[i] > x.myValues[i]) {
              return 1;
       return myCount - x.myCount; // <0 iff myCount < x.myCount</pre>
```

# Implementing Comparable II

- Also possible to add an interface retroactively.
- If IntSequence did not implement Comparable, but did implement compareTo (without @Override), we could write

```
class ComparableIntSequence extends IntSequence implements Comparable {
```

• Java would then "match up" the compareTo in IntSequence with that in Comparable.

### Java Generics (I)

• We've shown you the old Java 1.4 Comparable. The current version uses a newer feature: Java generic types:

```
public interface Comparable<T> {
    int compareTo(T x);
```

- Here, T is like a formal parameter in a method, except that its "value" is a type.
- Revised IntSequence (no casting needed):

```
class IntSequence implements Comparable<IntSequence> {
    Onverride
    public int compareTo(IntSequence x) {
       for (int i = 0; i < myCount && i < x.myCount; i += 1) {</pre>
           if (myValues[i] < x.myValues[i]) ...</pre>
       return myCount - x.myCount;
```

### Example: Readers

- Java class java.io. Reader abstracts sources of characters.
- Here, we present a revisionist version (not the real thing):

```
public interface Reader { // Real java.io.Reader is abstract class
 /** Release this stream: further reads are illegal */
 void close();
  /** Read as many characters as possible, up to LEN,
   * into BUF[OFF], BUF[OFF+1],..., and return the
   * number read, or -1 if at end-of-stream. */
  int read(char[] buf, int off, int len);
  /** Short for read(BUF, 0, BUF.length). */
  int read(char[] buf);
  /** Read and return single character, or -1 at end-of-stream. */
  int read();
```

• Can't write new Reader(); it's abstract. So what good is it?

### Generic Partial Implementation

- According to their specifications, some of Reader's methods are related.
- Can express this with a partial implementation, which leaves key methods unimplemented and provides default bodies for others.
- Result still abstract: can't use new on it.

```
/** A partial implementation of Reader. Concrete
    implementations MUST override close and read(,,).
 * They MAY override the other read methods for speed. */
public abstract class AbstractReader implements Reader {
 // Next two lines are redundant.
  public abstract void close();
  public abstract int read(char[] buf, int off, int len);
 public int read(char[] buf) { return read(buf,0,buf.length); }
 public int read() { return (read(buf1) == -1) ? -1 : buf1[0]; }
 private char[] buf1 = new char[1];
```

## Implementation of Reader: StringReader

The class StringReader reads characters from a String:

```
public class StringReader extends AbstractReader {
  private String str;
  private int k;
  /** A Reader that delivers the characters in STR. */
  public StringReader(String s) {
      str = s; k = 0;
  public void close() {
      str = null;
  public int read(char[] buf, int off, int len) {
      if (k == str.length())
          return -1;
      len = Math.min(len, str.length() - k);
      str.getChars(k, k+len, buf, off);
      k += len;
      return len;
```

## Using Reader

#### Consider this method, which counts words:

```
/** The total number of words in R, where a "word" is
  * a maximal sequence of non-whitespace characters. */
int wc(Reader r) {
  int c0, count;
  c0 = ' '; count = 0;
  while (true) {
    int c = r.read();
    if (c == -1) return count;
    if (Character.isWhitespace((char) c0)
        && !Character.isWhitespace((char) c))
        count += 1;
    c0 = c;
}
```

#### This method works for any Reader:

# How It Fits Together

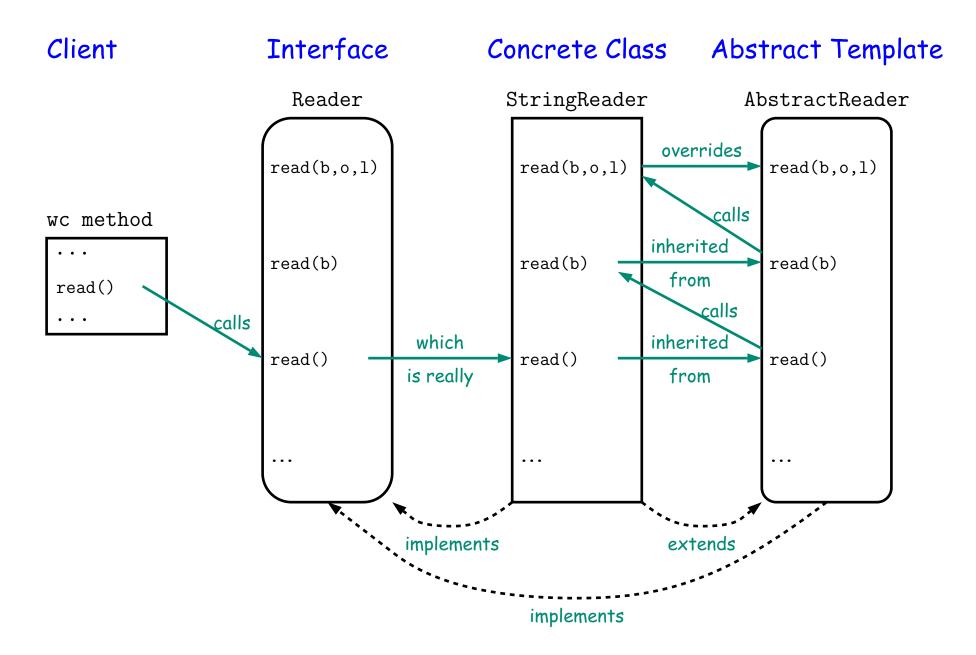

#### essons.

- The Reader interface class served as a specification for a whole set of readers.
- Ideally, most client methods that deal with Readers, like wc, will specify type Reader for the formal parameters, not a specific kind of Reader, thus assuming as little as possible.
- And only when a client creates a new Reader will it get specific about what subtype of Reader it needs.
- That way, client's methods are as widely applicable as possible.
- Finally, AbstractReader is a tool for implementors of non-abstract Reader classes, and not used by clients.
- Alas, Java library is not pure. E.g., AbstractReader is really just called Reader and there is no interface. In this example, we saw what they **should** have done!
- The Comparable interface allows definition of functions that depend only on a limited subset of the properties (methods) of their arguments (such as "must have a compareTo method").

# More OOP Features Supporting Abstraction

Last modified: Sun Sep 19 22:18:29 2021

#### Parent Constructors

- In lecture notes #7, talked about how Java allows implementer of a class to control all manipulation of objects of that class.
- In particular, this means that Java gives the constructor of a class the first shot at each new object.
- When one class extends another, there are two constructors—one for the parent type and one for the new (child) type.
- In this case, Java guarantees that one of the parent's constructors is called first. In effect, there is a call to a parent constructor at the beginning of every one of the child's constructors.
- You can call the parent's constructor yourself explicitly.

```
class Figure {
                                    class Rectangle extends Figure {
 public Figure(int sides) {
                                      public Rectangle() {
                                           super(4);
```

#### Default Constructors

• By default, Java calls the "default" (parameterless) constructor if there is no explicit constructor called.

```
/* This... */
class Thingy extends Rectangle {
   public Thingy() {
      setThingsUp();
   }
}

/* Is equivalent to... */
class Thingy extends Rectangle {
   public Thingy() {
      super();
      setThingsUp();
   }
}
```

 And it creates a default constructor for a class if no other constructor is defined for the class.

# What Happens Here?

```
class Figure {
                               class Rectangle extends Figure {
 public Figure(int sides) {
```

## What Happens Here?

```
class Figure {
                                   class Rectangle extends Figure {
 public Figure(int sides) {
```

Answer: Compiler error. Rectangle has an implicit constructor that tries to call the default construvtor in Figure, but there isn't one.

### Using an Overridden Method

- Suppose that you wish to add to the action defined by a superclass's method, rather than to completely override it.
- The overriding method can refer to overridden methods by using the special prefix super.
- For example, you have a class with expensive functions, and you'd like a memoizing version of the class.

```
class ComputeHard {
  int cogitate(String x, int y) { ... }
class ComputeLazily extends ComputeHard {
  int cogitate(String x, int y) {
    if (don't already have answer for this x and y) {
       int result = super.cogitate(x, y); // <<< Calls overridden function</pre>
       memoize (save) result;
       return result;
     return memoized result;
```